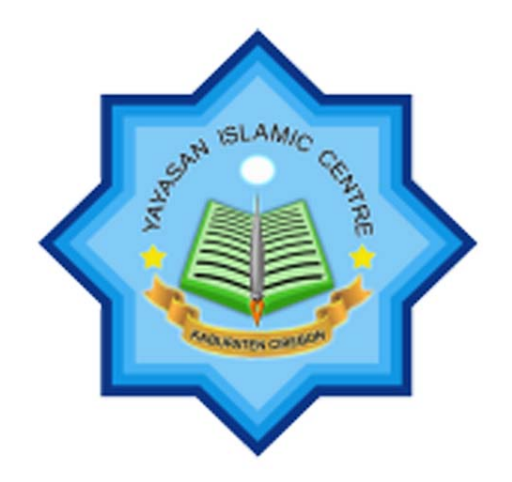

# **KURIKULUM 2013**

# **RENCANA PELAKSANAAN PEMBELAJARAN (RPP)**

**Nama Sekolah : SMK ISLAMIC CENTRE Kelas / Semester : XI (Sebelas) / 1 Nama Guru : ABDUL FATONI NIP / NIK : \_\_\_\_\_\_\_\_\_\_\_\_\_\_\_\_\_\_\_\_\_\_\_\_\_\_\_\_\_\_\_** 

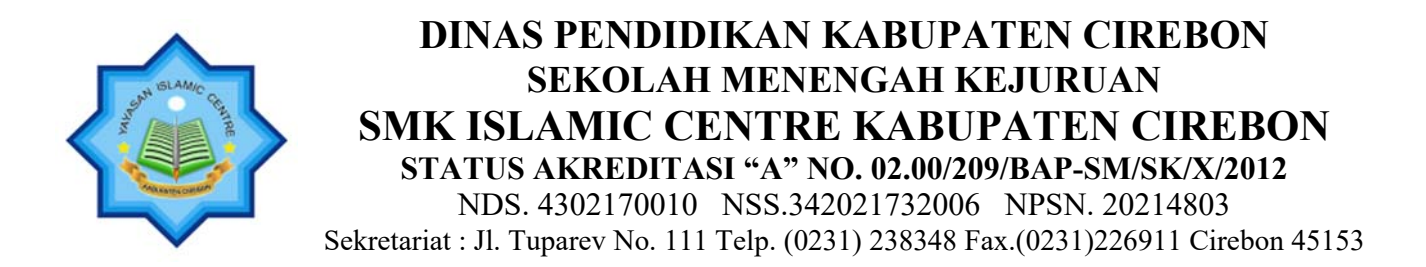

# **RENCANA PELAKSANAAN PEMBELAJARAN (RPP)**

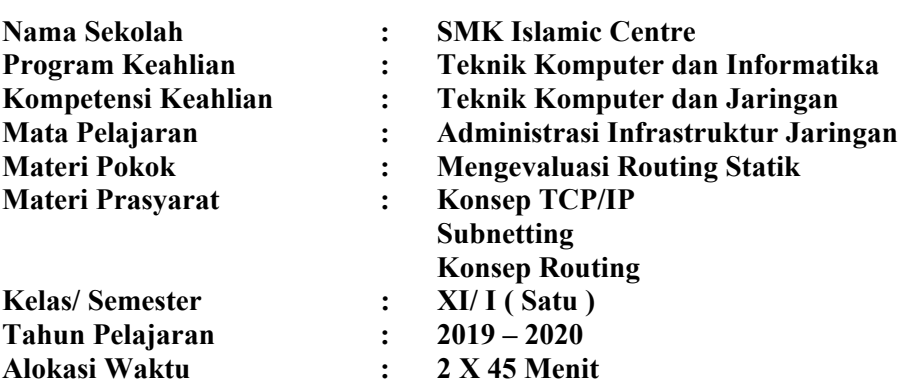

#### **A. Kompetensi Inti**

KI 3 : Pengetahuan :

Memahami, menerapkan, menganalisis dan mengevaluasi tentang pengetahuan faktual, konseptual, operasional dasar, dan metakognitif sesuai dengan bidang dan lingkup kerja Teknik Komputer dan Jaringan pada tingkat teknis, spesifik, detil, dan kompleks, berkenaan dengan ilmu pengetahuan, teknologi, seni budaya, dan humaniora dalam konteks pengembangan potensi diri sebagai bagian dari keluarga, sekolah, dunia kerja, warga masyarakat nasional, regional, dan internasional

KI 4 : Keterampilan :

Melaksanakan tugas spesifik dengan menggunakan alat, informasi, dan prosedur kerja yang lazim dilakukan serta memecahkan masalah sesuai dengan bidang kerja Teknik Komputer dan Jaringan.

Menampilkan kinerja di bawah bimbingan dengan mutu dan kuantitas yang terukur sesuai dengan standar kompetensi kerja.

Menunjukkan keterampilan, menalaar, mengolah, dan menyaji secara afektif, kreatif, produktif, kritis, mandiri, kolaboratif, komunikatif, dan solutif dalam ranah abstrak terkait dengan pengembangan dari yang dipelajarinya di sekolah, serta mampu melaksanakan spesifik di bawah pengawasan langsung.

Menunjukkan keterampilan mempersepsi, kesiapan, meniru, membiasakan, gerak mahir, menjadikan gerak alami dalam ranah konkret terkait dengan pengembangan dari yang

dipelajarinya di sekolah, serta mampu melaksanakan tugas spesifik di bawah pengawasan langsung

# **B. Kompetensi Dasar**

- 3.4 Mengevaluasi routing statis
- 4.4 Mengkonfigurasi routing statis

# **C. Indikator Pencapaian Kompetensi (IPK)**

# **IPK KI 3 :**

- 1. Menjelaskan konsep routing statis
- 2. Menjelaskan perintah dasar routing statis
- 3. Menentukan konfigurasi routing statis

### **IPK KI 4 :**

- 1. Melakukan konfigurasi routing statis
- 2. Menguji hasil konfigurasi routing statis

#### **D. Tujuan Pembelajaran**

- 1. Peserta didik dapat menjelaskan konsep routing statis melalui membaca bahan ajar dan searching di internet dengan benar
- 2. Peserta didik dapat menjelaskan perintah dasar routing statis melalui membaca bahan ajar dan searching di internet dengan benar
- 3. Peserta didik dapat menentukan konfigurasi routing statik melalui simulasi jaringan di packet tracer dengan benar
- 4. Peserta didik dapat melakukan konfigurasi routing statik melalui praktik dengan tepat
- 5. Peserta didik dapat melakukan pengujian hasil konfigurasi routing statik melalui praktik dengan tepat

# **E. Materi Pembelajaran**

- 1. Routing
- 2. Routing Statik

#### **F. Pendekatan, Strategi dan Metode**

- Pendekatan : Saintifik
- Strategi : Discovery Learning
- Teknik Pembelajaran : Diskusi, Tanya Jawab, Demonstrasi, Praktek dan Penugasan

#### **No Tahapan Dekripsi Kegiatan Awal Alokasi Kegiatan Guru Kegiatan Siswa Kegiatan Siswa Pendahuluan a. Menyiapkan peserta didik secara fisik dan mental**  Salam Pembuka  $\bullet$  Guru memasuki kelas, didepan kelas guru mengucapkan salam hangat dan menanyakan kondisi siswa sebagai tanda pembelajaran siap dimulai • Siswa dengan tenang dan bersemangat menyambut dan menjawab salam dari guru  $\overline{2''}$ Berdoa | Guru menginstruksikan ketua kelas untuk memimpin doa bersama. Doa dilakukan dengan khusu' Siswa melakukan doa sesuai dengan kepercayaan masingmasing dengan khusyu' 4" Presensi • Guru mengabsen/mencek kehadiran siswa, mengisi agenda kelas, serta menanya keterangan bila ada siswa yang tidak masuk • Siswa dengan tenang dan mendengarkan saat di absensi 4" **b. Memotivasi Siswa**  Motivasi **•** Guru memberikan ice breaking sebelum pembelajaran dimulai Siswa melakukan ice breaking sesuai arahan guru  $\overline{10}$ **c. Menyampaikan Apersepsi**  Appersepsi **C** Guru mereview pembelajaran sebelumnya dengan memberikan pertanyaan sebagai berikut : 1. Apa fungsi dari router..? 2. Bagaimana cara kerja router..? • Siswa menjawab pertanyaan dengan pengetahuan yang mereka miliki  $\overline{9"$ d. **Menyampaikan Tujuan Pembelajaran** Orientasi **•** Guru menginformasikan tentang tujuan pembelajaran Guru menjelaskan manfaat mempelajarai materi tersebut dalam kehidupan sehari-hari, dalam kegiatan perlombaan, dan dalam dunia industri • Siswa mendengarkan penjeasan dari guru mengenai pembelajaran hari ini dan kegiatan yang akan dilakukan Siswa mendapat pengetahuan baru, semangat baru dalam mengikuti pembelajaran  $\overline{2"$ e. **Menyampaikan cakupan materi dan scenario pembelajaran** Guru menyampaikan cakupan materi secara runtut dan jelas dan kegiatan pembelajaran yang akan dilakukan • Siswa mendengarkan informasi tentang cakupan materi yang akan dipelajari 2''

# **G. Langkah-Langkah Kegiatan Pembelajaran**

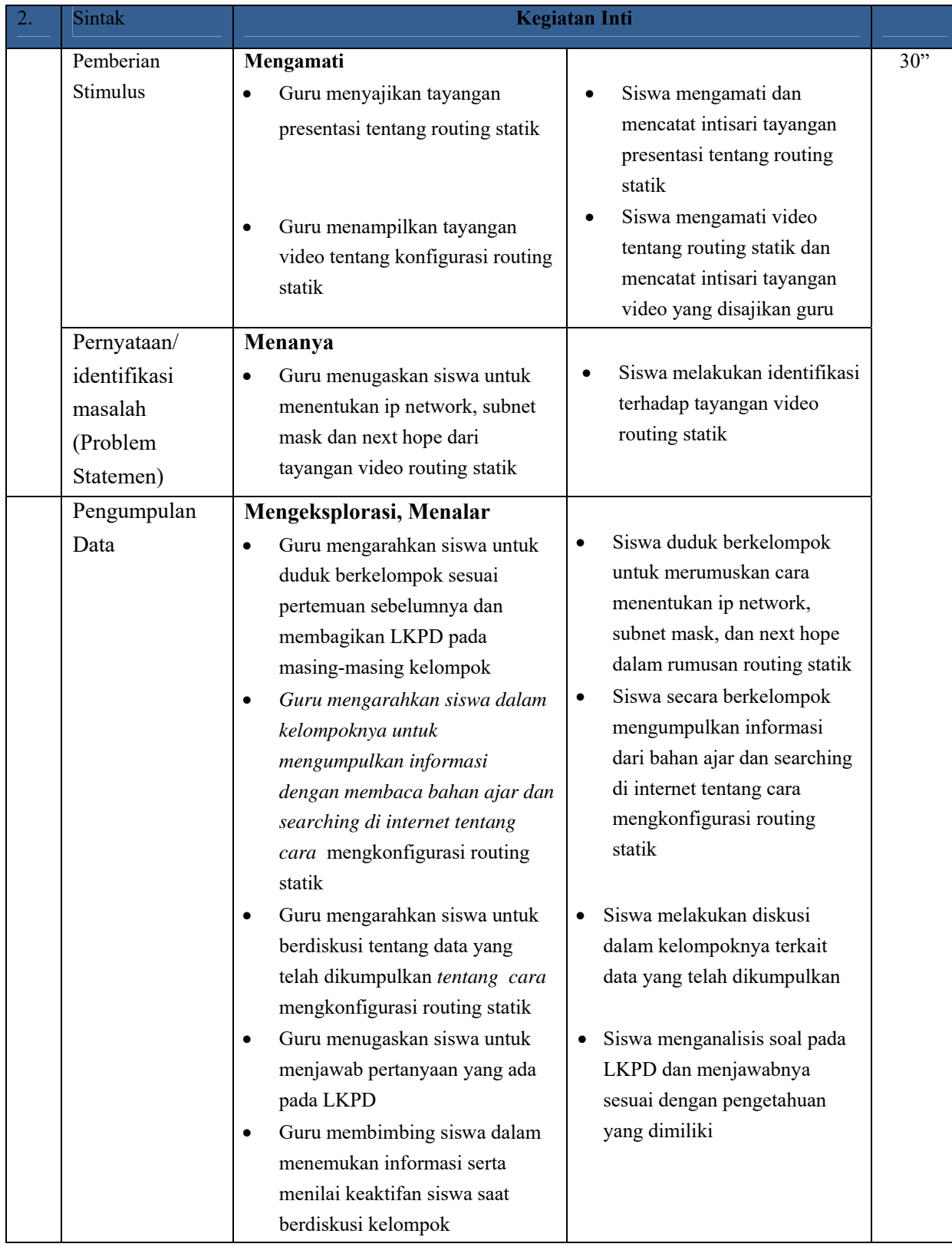

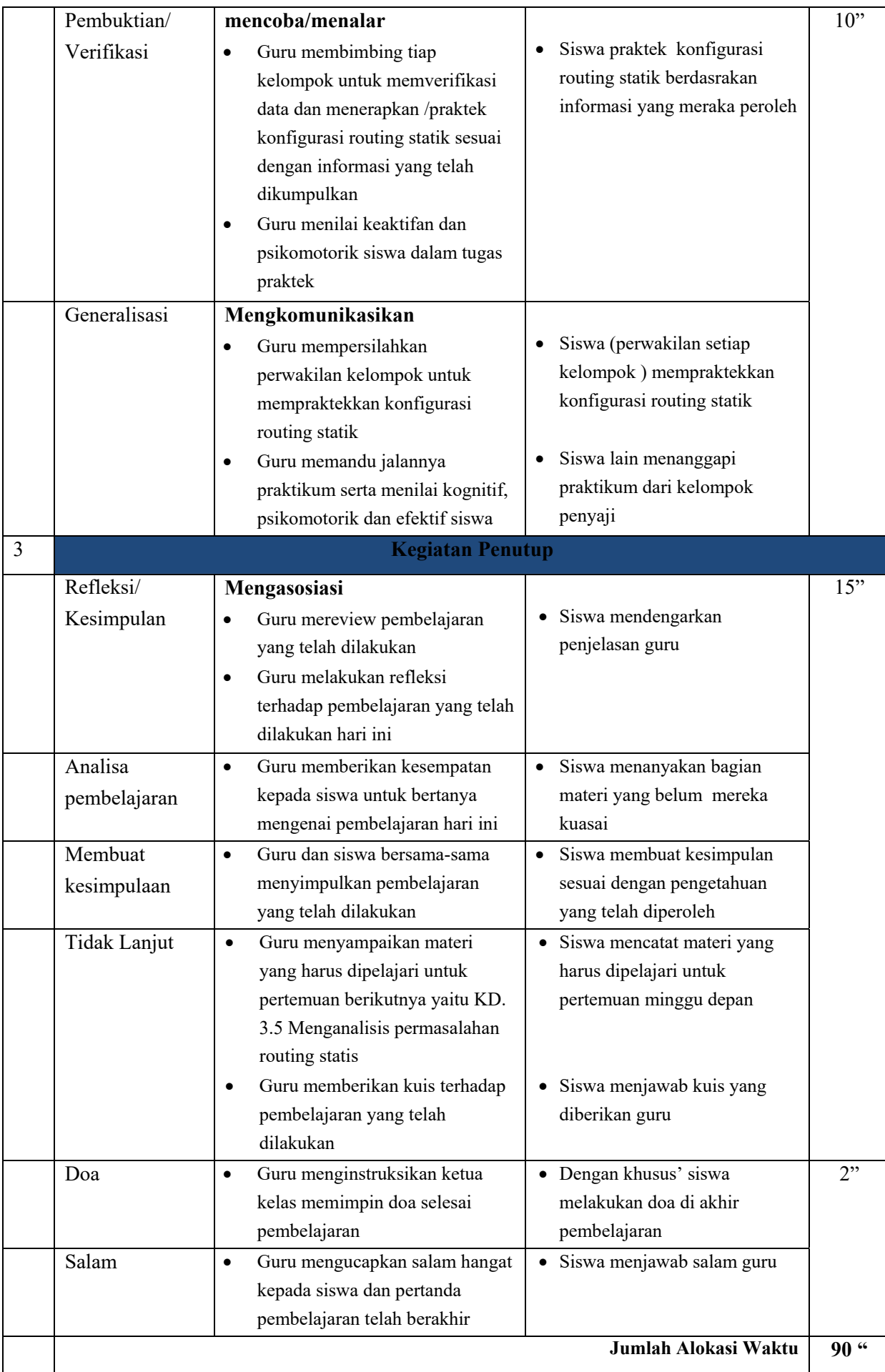

### **H. Media/Alat, Media dan Sumber Belajar**

- 1. Media/Alat : Laptop
- 2. Bahan : Video pembelajaran, slide powerpoint, Untuk penilaian dengan Quizizz (www.quizizz.com) jika akses internet, namun jika tidak tersedia, maka penilaian dilakukan dengan Tes Tulis
- 3. Sumber Belajar : Bahan ajar, media online, dan aplikasi simulasi cisco packet tracer
	- Konsep Routing Statik : https://www.youtube.com/watch?v=0qoiAlELq7A
	- Definisi dan konfigurasi routing statik (https://blogngoprex.blogspot.com/2017/11/konfigurasi‐routing‐static‐routing‐di.html)
	- Konfigurasi routing statik dengan 2 router https://kotakilmu53.blogspot.com/2016/11/tutorial‐routing‐static‐cisco‐packet.html

#### **I. Penilaian Pembelajaran**

#### **Penilaian Skala Sikap**

- Teknik penilaian : Observasi : sikap religius dan sikap sosial
- Bentuk penilaian : lembar pengamatan
- Instrumen penilaian : jurnal (terlampir)

#### **Pengetahuan**

- Jenis/Teknik tes : Online di www.quizizz.com
- Bentuk tes : Pilihan Ganda
- Penugasan : Kelompok (2 siswa)
- Instrumen Penilaian : (terlampir)

# **Keterampilan**

Teknik/Bentuk Penilaian :

- Praktik/Performence
- Fortofolio
- Penugasan : Kelompok (2 siswa)
- Instrumen Penilaian : (terlampir)

# **Remedial**

Bagi peserta didik yang belum memenuhi kriteria ketuntasan minimal (KKM), maka guru bisa memberikan soal tambahan misalnya .

# **CONTOH PROGRAM REMIDI**

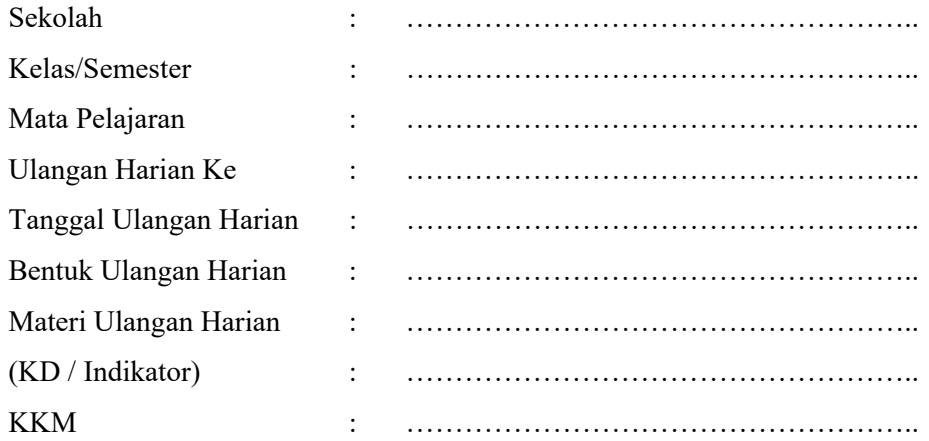

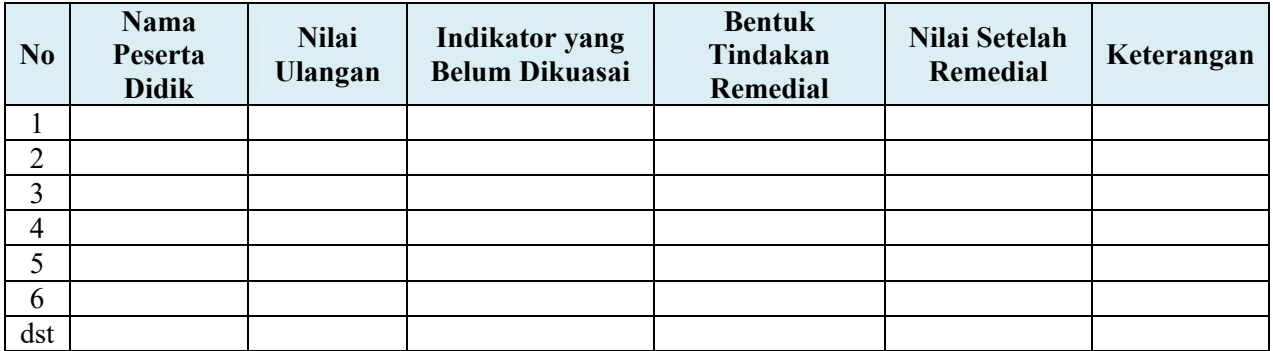

# **Pengayaan**

Guru memberikan nasihat agar tetap rendah hati, karena telah mencapai KKM (Kriteria Ketuntasan Minimal). Guru memberikan soal pengayaan sebagai berikut :

- 1. Membaca buku-buku tentang materi yang relevan.
- 2. Mencari informasi secara online tentang materi
- 3. Membaca surat kabar, majalah, serta berita online tentang materi
- 4. Mengamati langsung tentang materi yang ada di lingkungan sekitar.

**Guru Pamong** 

**Cirebon, Oktober 2019 Mahasiswa PPL** 

**Erin Fadilah H, S.Kom** 

**Abdul Fatoni, S.Kom** 

# **Mengetahui, Kepala SMK Islamic Centre Kabupaten Cirebon**

#### **Drs. H. Pathudin, M.Si NIP. 196108031 198603 1 008**

**Catatan Kepala Sekolah** 

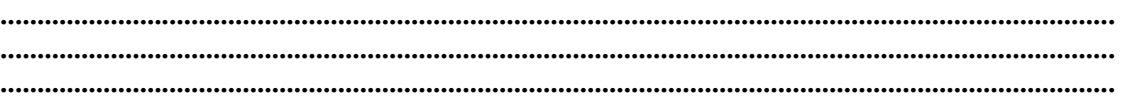

### **A. INSTRUMEN PENILAIAN PENGETAHUAN**

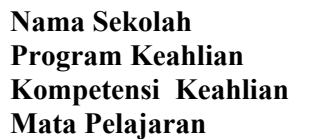

- **Nama Sekolah : SMK Negeri 1 Jamblang**
- **Program Keahlian : Teknologi Informasi dan Komunikasi** 
	- **:** TKJ
		- **Mata Pelajaran : Administrasi Infrastruktur Jaringan**

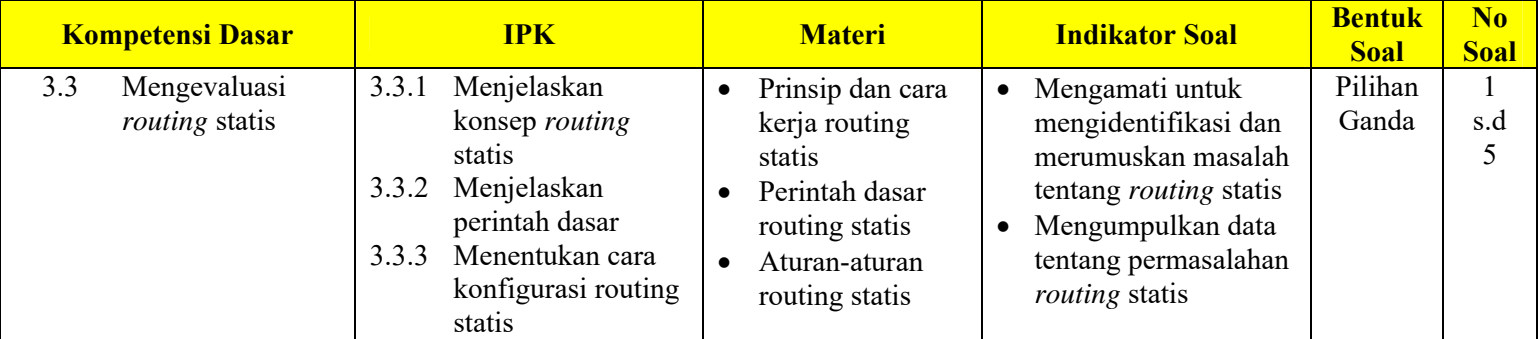

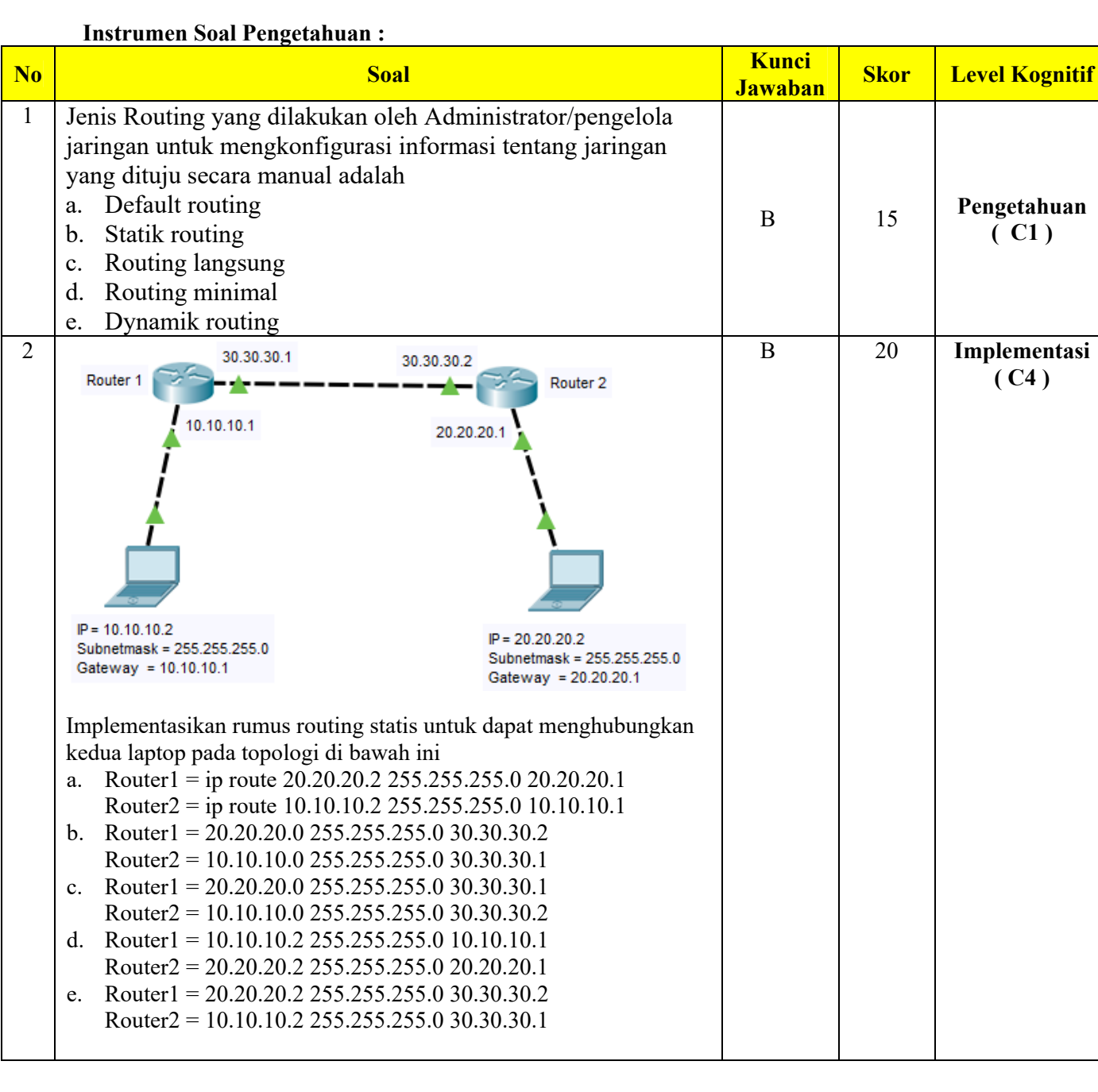

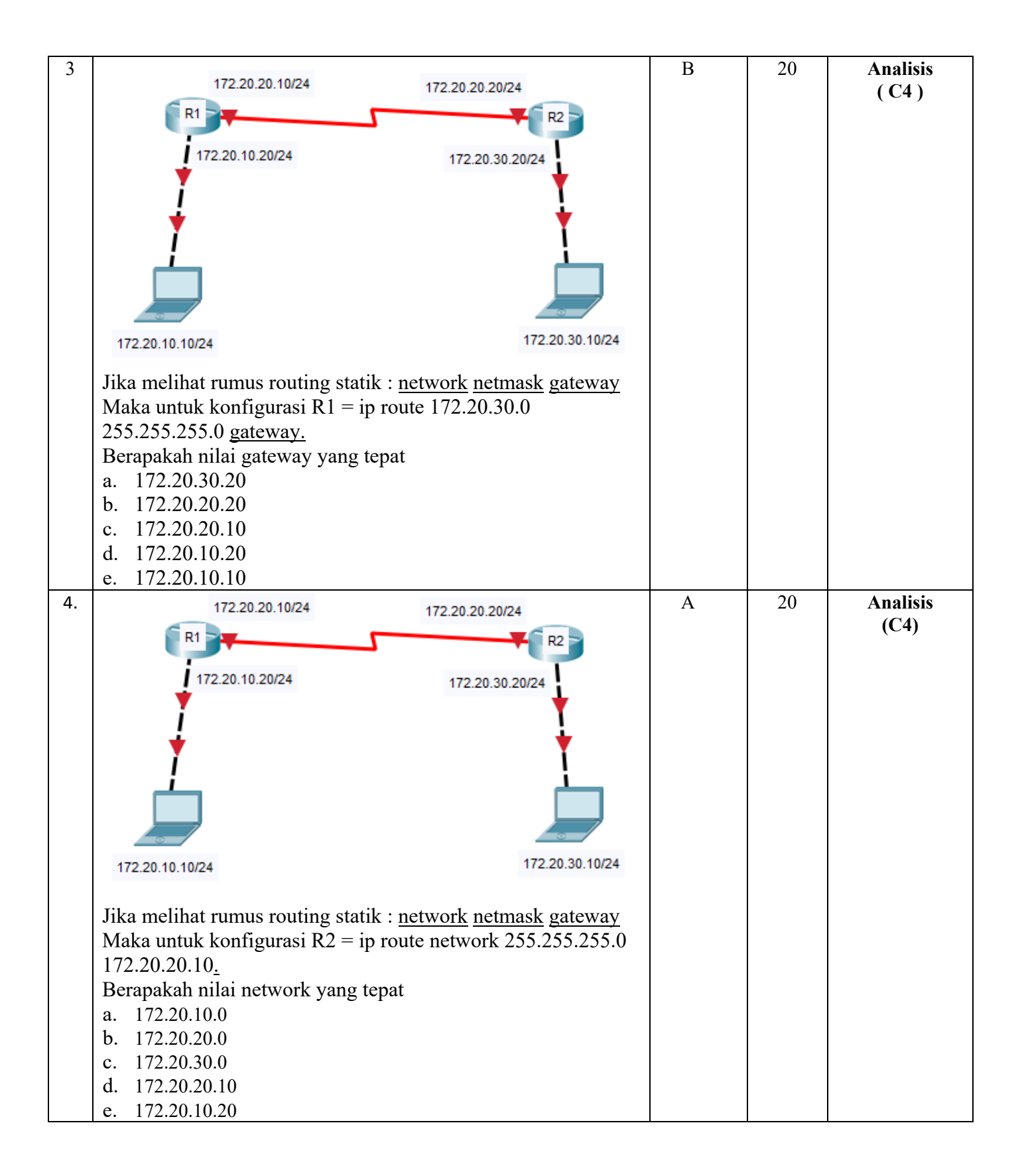

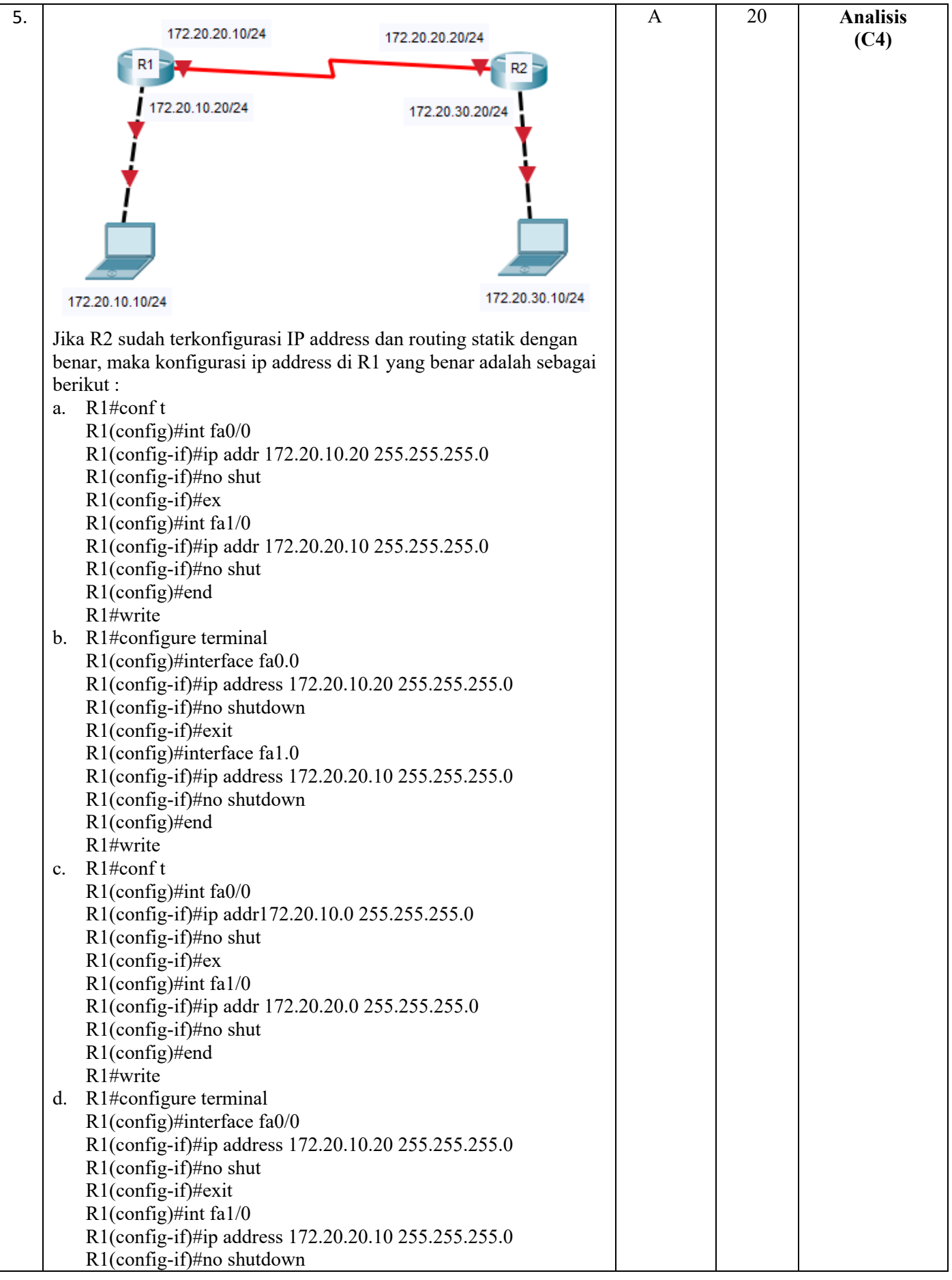

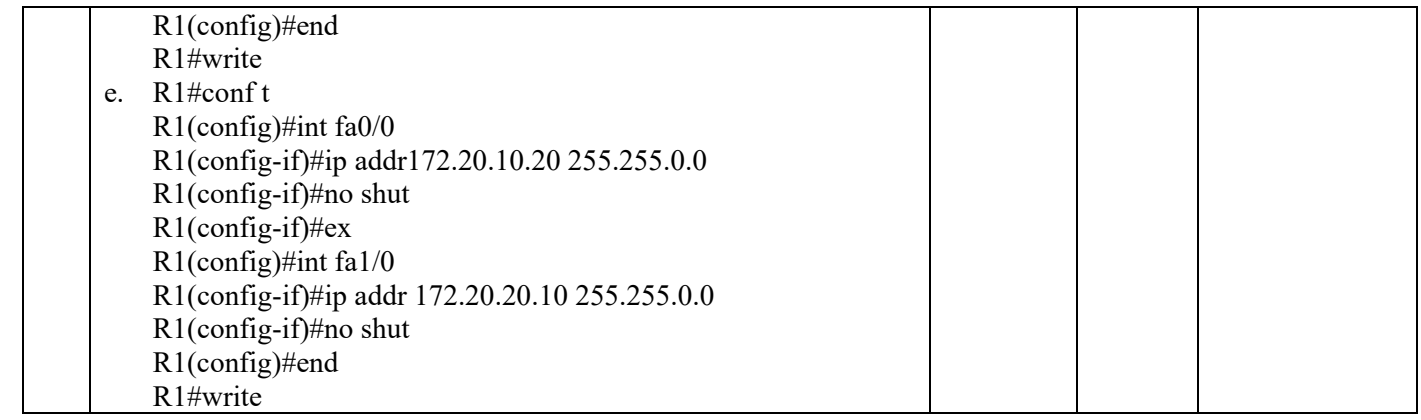

# **B. INSTRUMEN PENILAIAN KETERAMPILAN**

- **Nama Sekolah : SMK Islamic Centre** 
	-
	-

**Program Keahlian : Teknologi Informasi dan Komunikasi Kompetensi Keahlian** 

**Mata Pelajaran : Administrasi Infrastruktur Jaringan** 

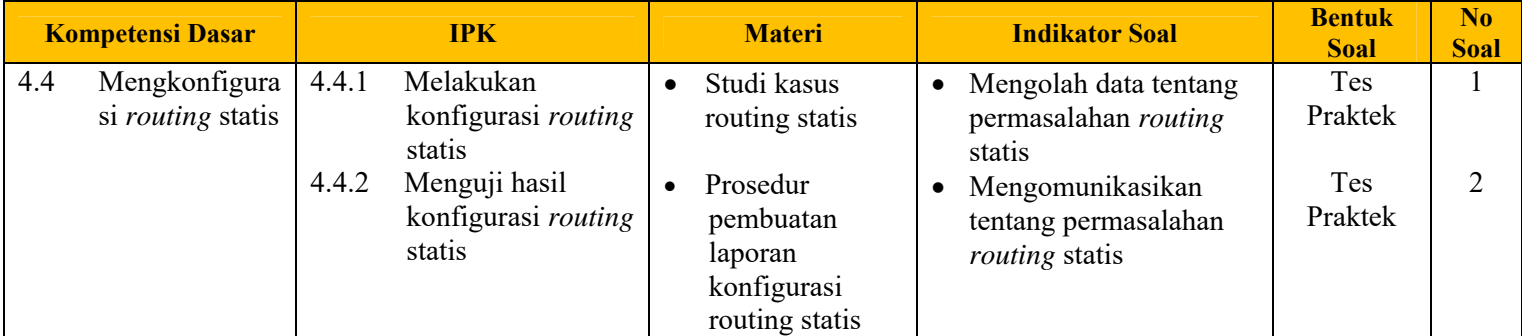

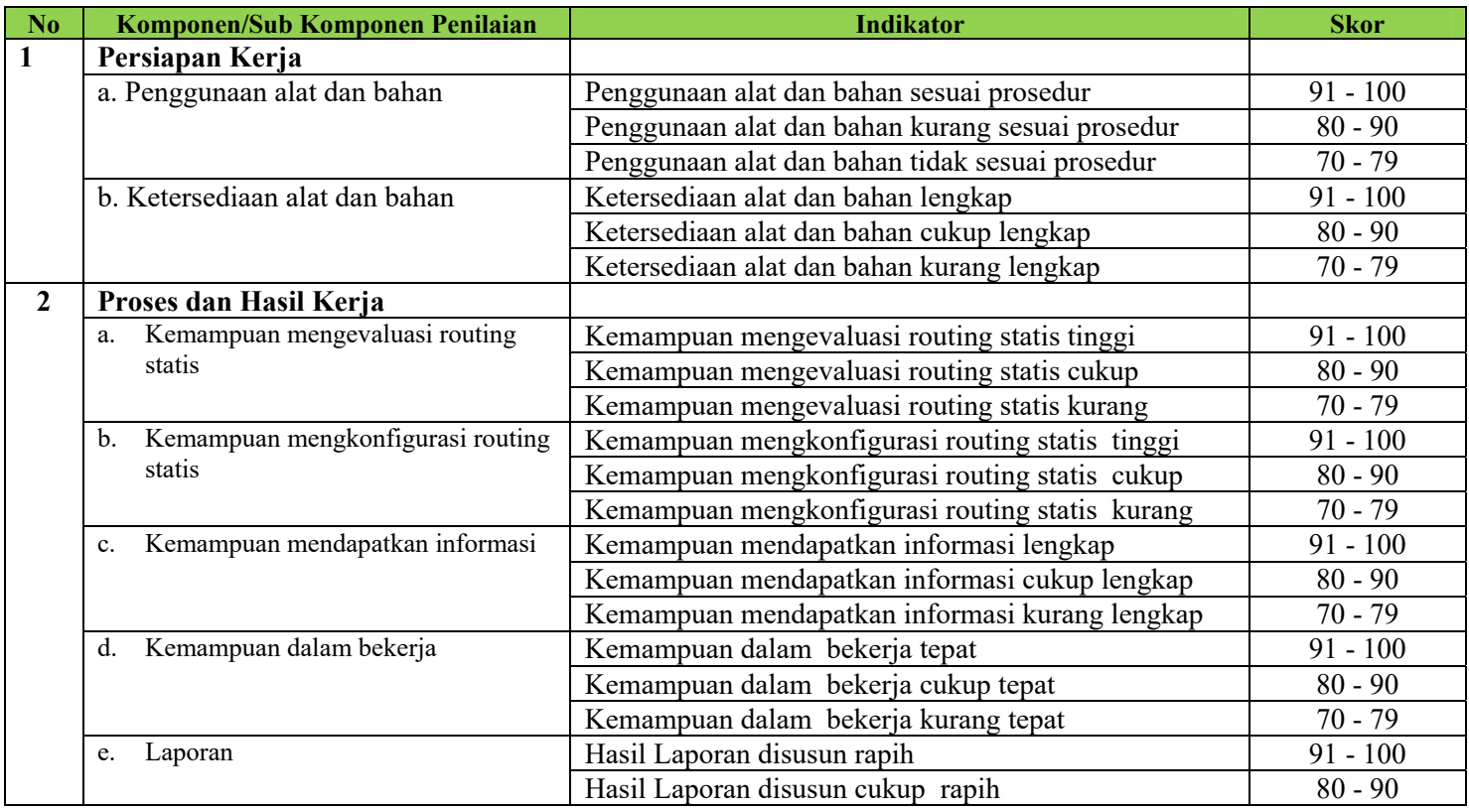

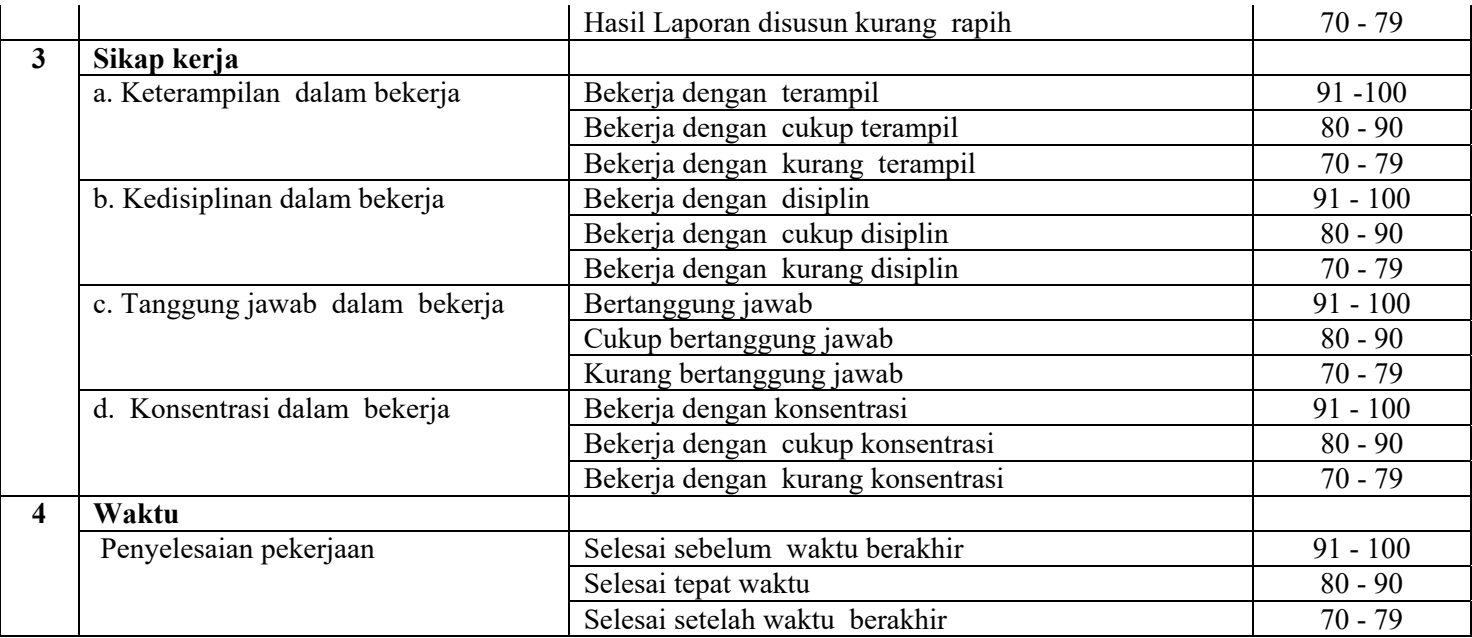

# **Pengolahan Nilai Keterampilan :**

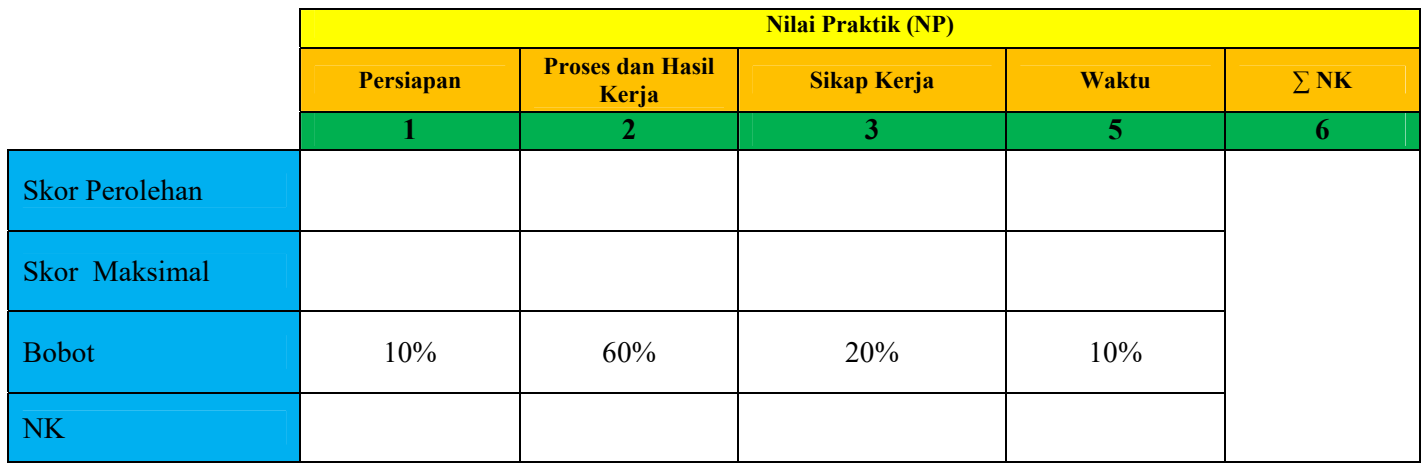

Keterangan:

- **Skor Perolehan** merupakan penjumlahan skor per komponen penilaian
- **Skor Maksimal** merupakan skor maksimal per komponen penilaian
- **Bobot** diisi dengan persentase setiap komponen. Besarnya persentase dari setiap komponen ditetapkan secara proposional sesuai karakteristik kompetensi keahlian. Total bobot untuk komponen penilaian adalah 100
- **NK = Nilai Komponen** merupakan perkalian dari skor perolehan dengan bobot dibagi skor maksimal

$$
NK = \frac{\sum Skor Periodehan}{Skor Makshmal} \times Bobot
$$

**NP = Nilai Praktik** merupakan penjumlahan dari NK